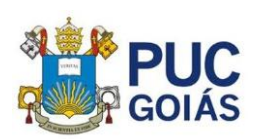

## **NORMAS PARA INSCRIÇÃO DE TRABALHOS CIENTÍFICOS**

Para inscrever o seu trabalho científico você deverá estar inscrito no I Congresso de Ciência e Tecnologia da PUC Goiás [\(http://pucgosemana.imkeventos.com.br/inscricoes/#/\)](http://pucgosemana.imkeventos.com.br/inscricoes/#/).

Após realizar sua inscrição no evento você receberá a confirmação por e-mail contendo uma senha que será utilizada para a inscrição do trabalho e outros procedimentos referentes ao evento. GUARDE SUA SENHA!

Entre no link: [http://pucgosemana.imkeventos.com.br/inscricoes/#/acompanhar](http://pucgosemana.imkeventos.com.br/inscricoes/#/acompanhar-inscricao/index)[inscricao/index](http://pucgosemana.imkeventos.com.br/inscricoes/#/acompanhar-inscricao/index) e coloque seu e-mail e senha e clique em **inscrição de trabalho científico.**

À partir dai, insira as informações referentes ao seu trabalho de acordo com as normas abaixo.

- 1. **Modalidade do trabalho científico:** indique adequadamente uma das opções de acordo com o sistema de inscrição. Se for da graduação da PUC Goiás ou de outras instituições, escolha a opção "nenhuma das anteriores".
- 2. **Área temática:** selecione atentamente a área de conhecimento a qual pertence o seu trabalho. Trabalhos com a área errada serão desclassificados. Caso não saiba a área do seu trabalho consulte: [http://www.cnpq.br/documents/10157/186158/TabeladeAreasdoConhecimento.p](http://www.cnpq.br/documents/10157/186158/TabeladeAreasdoConhecimento.pdf) [df](http://www.cnpq.br/documents/10157/186158/TabeladeAreasdoConhecimento.pdf)

## 3. **Dados do apresentador:**

- a. Nome: Informe o nome completo (sem abreviaturas) do autor que fará a exposição do trabalho no dia do evento. Para iniciação científica, *lato sensu* (especialização) e *stricto sensu* (mestrado/doutorado) o apresentador deverá ser OBRIGATORIAMENTE o estudante (autor do trabalho). Não utilizar somente caixa alta. Exemplo de como inserir o nome: Priscila Valverde de Oliveira Vitorino.
- b. Instituição autor 1: colocar o nome da instituição por extenso. Não utilizar somente caixa alta. Exemplo de como inserir a instituição: Pontifícia Universidade Católica de Goiás.
- c. O campo de e-mail e confirmação de e-mail deve ser preenchido corretamente. Todas as informações e comunicações serão realizadas utilizando este e-mail que foi cadastrado.

## 4. **Dados do orientador:**

- a. Orientador: este campo é OBRIGATÓRIO para as modalidades de iniciação científica, *lato sensu* (especialização) e *stricto sensu* (mestrado/doutorado) da PUC Goiás.
- b. Instituição do orientador: colocar o nome da instituição por extenso. Não utilizar somente caixa alta. Exemplo de como inserir a instituição: Pontifícia Universidade Católica de Goiás.

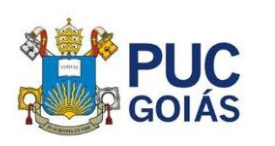

- 5. **Inserir autor:** inserir os nomes e instituições de outros autores (se houver) sem repetir o nome do apresentador e do orientador. Serão aceitos, no máximo, 05 autores no total. Este campo será inserido somente se for necessário.
- 6. As palavras título, objetivo, metodologia, resultados e conclusão não deverão ser colocadas antes do texto.
- 7. **Título do trabalho:** colocar o título completo do trabalho EM CAIXA ALTA. Para alunos de iniciação científica da PUC Goiás o título deve OBRIGATORIAMENTE ser o mesmo do plano de trabalho. Caso haja necessidade de alteração do título, o orientador deverá informar a alteração por e-mail [\(pesquisa@pucgoias.edu.br\)](mailto:pesquisa@pucgoias.edu.br) junto com o plano de trabalho com título alterado no formato word.
- 8. **Objetivo (até 300 caracteres):** colocar o verbo no infinitivo.
- 9. **Metodologia (até 750 caracteres):** deverá ser apresentada de maneira clara e concisa. Deve constar os procedimentos de coleta e análise de dados (se for o caso).
- 10.**Resultados (até 750 caracteres):** apresentar os principais resultados do trabalho.
- 11.**Conclusão (até 500 caracteres):** a conclusão deve responder aos objetivos.
- 12.**Palavras-chave:** deverão ser escolhidas 03 palavras-chave. Cada palavrachave deve ser inserida em um campo.
- 13.**Em qual evento o trabalho será apresentado:** você poderá escolher para qual evento deseja inscrever o seu trabalho. TODOS os alunos de iniciação científica da PUC Goiás deverão inscrever no **I Congresso de Ciência e Tecnologia da PUC Goiás.**
- 14.**Deseja que seu trabalho concorra à premiação:** caso você queira que seu trabalho concorra à premiação, você deverá inserir no ato da inscrição o ARTIGO COMPLETO no formato pdf. As normas para a elaboração do artigo estão disponíveis estão link: [http://seer.pucgoias.edu.br/index.php/estudos/about/submissions#authorGuideli](http://seer.pucgoias.edu.br/index.php/estudos/about/submissions#authorGuidelines) [nes.](http://seer.pucgoias.edu.br/index.php/estudos/about/submissions#authorGuidelines) O acesso para inserir o artigo completo será aberto após clicar no link, ler as normas e aceitar os termos.

Artigos que não cumprirem as normas acima serão DESCLASSIFICADOS.

**O tipo de apresentação (oral ou pôster) será escolhido pela Comissão Científica, exceção para os trabalhos de iniciação científica dos programas PIBIC/CNPq, PIBITI/CNPq e BIC/PUC Goiás que deverão ser apresentados na MODALIDADE ORAL.**